We are IntechOpen, the world's leading publisher of Open Access books Built by scientists, for scientists

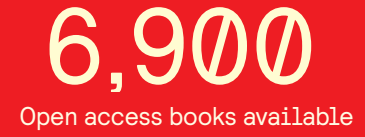

International authors and editors 186,000 200M

**Downloads** 

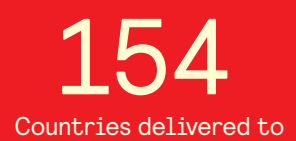

Our authors are among the

most cited scientists TOP 1%

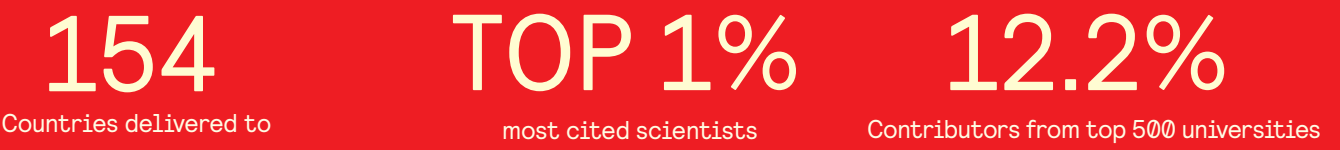

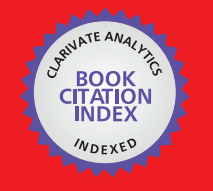

**WEB OF SCIENCE** 

Selection of our books indexed in the Book Citation Index in Web of Science™ Core Collection (BKCI)

# Interested in publishing with us? Contact book.department@intechopen.com

Numbers displayed above are based on latest data collected. For more information visit www.intechopen.com

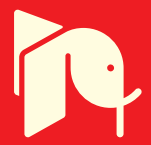

Zaki Su'ud *Nuclear Reactor Research Group, Bandung Institute of Technology, Jl. Ganesha no 10, Bandung Indonesia* 

#### **1. Introduction**

Steam generator is an important device in power plant. Steam generator use the heat to produce steam which then used to drive turbine for producing electricity. Various thermal related processes occurs in steam generator during its normal operation and also during abnormal or accident condition. Therefore perfect treatment of steam generator will include various complex mathematical model which need computational fluid dynamics. However in this chapter we will simplify the model which still give reasonable results. There are many tipes of steam generators. Figure 1 shows an example of counter flow type steam generator in which hot liquid flow ouside the cylinders from top to the bottom while the water-steam flows inside the pipes from the bottom to the top of the steam generator.

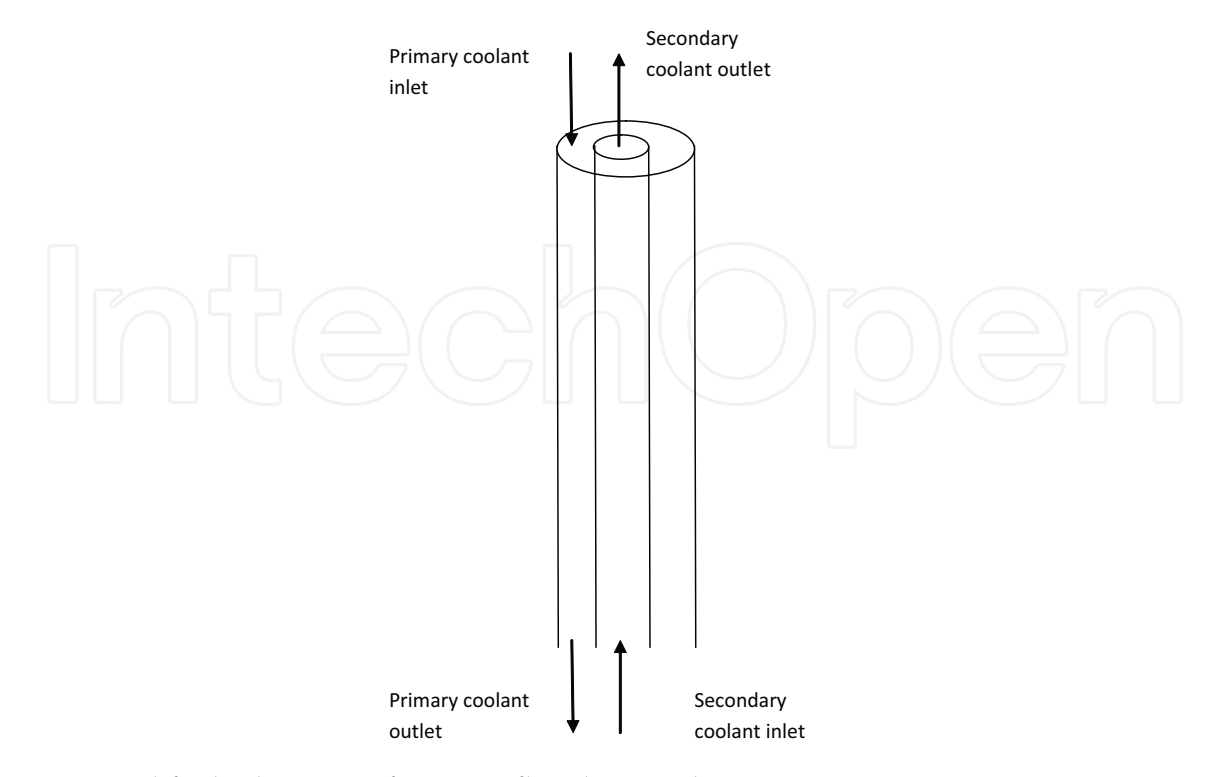

Fig. 1. Simplified schematic of counter flow heat exchanger

#### **2. Mathematical model**

The mathematical model of steam generators includes energy conservation equations, momentum conservation equations, and mass conservation equations.

#### **2.1 Energy conservation equations**

$$
c_{p,p}W_p \frac{\partial T_p}{\partial z} - A_p \frac{\partial}{\partial z} (k_p \frac{\partial T_p}{\partial z}) = -h_p S_p (T_p - T_W)
$$
  

$$
-\pi (r_{W_0}^2 - r_{W_0}^2) \frac{\partial}{\partial z} (k_W \frac{\partial T_W}{\partial z}) = h_p S_p (T_p - T_W) - h_s S_s (T_W - T_s)
$$
  

$$
c_{p,s}W_s \frac{\partial T_s}{\partial z} - A_s \frac{\partial}{\partial z} (k_s \frac{\partial T_s}{\partial z}) = -h_s S_s (T_W - T_s)
$$
 (1)

#### **2.2 Momentum conservation equation**

$$
\frac{\partial}{\partial z} \left( \frac{G_p^2}{\rho_p} \right) = -\frac{\partial p_p}{\partial z} - \frac{f_p}{2\rho_p} D_p \left| G_p \right| G_p - \rho_p g
$$
\n
$$
\frac{\partial}{\partial z} \left( \frac{G_s^2}{\rho_s} \right) = -\frac{\partial p_s}{\partial z} - \frac{f_s}{2\rho_s} D_s \left| G_s \right| G_s - \rho_s g
$$
\n(2)

#### **2.3 Mass conservation equation**

$$
\frac{\partial G_p}{\partial z} = 0
$$
\n
$$
\frac{\partial G_s}{\partial z} = 0
$$
\n(3)

#### **3. Analytic solution of stead state condition of steam generator**

In steam generators, liquid in the primary side is in single phase condition while the liquid in the secondary side change from sub cooled condition, then saturated condition, and then entering super heated steam condition in the last stage.

We will first discuss the analytical solution for single phase counter flow heat exchanger system. The results will be used to analyse some part of steam generator segments.

#### **3.1 Analytical solution of counter flow single phase heat exchanger**

Energy conservation equations for single phase counter flow heat exchanger is

$$
c_{p,p}W_p \frac{\partial T_p}{\partial z} - A_p \frac{\partial}{\partial z} (k_p \frac{\partial T_p}{\partial z}) = -h_p S_p (T_p - T_W)
$$
  

$$
-\pi (r_{W_0}^2 - r_{W_0}^2) \frac{\partial}{\partial z} (k_W \frac{\partial T_W}{\partial z}) = h_p S_p (T_p - T_W) - h_s S_s (T_W - T_s)
$$
  

$$
c_{p,s}W_s \frac{\partial T_s}{\partial z} - A_s \frac{\partial}{\partial z} (k_s \frac{\partial T_s}{\partial z}) = -h_s S_s (T_W - T_s)
$$
 (4)

If the wall is thin and has good heat conduction capability we can simplify the model by eleminating the wall and include its effect in the overall heat transfer coefficient.

$$
c_{p,p}W_p \frac{\partial T_p}{\partial z} - A_p \frac{\partial}{\partial z} (k_p \frac{\partial T_p}{\partial z}) = -h_{eff}S_p(T_p - T_s)
$$
  
\n
$$
c_{p,S}W_S \frac{\partial T_S}{\partial z} - A_S \frac{\partial}{\partial z} (k_S \frac{\partial T_S}{\partial z}) = -h_{eff}S_S(T_p - T_s)
$$
\n(5)

Where h<sub>eff</sub> is overall heat transfer coefficient from primary side to secondary side including the effect of the wall.

In normal condition, usually the effect of heat conduction is small so that we can further simplify the model into:

$$
c_{p,p}W_p \frac{\partial T_p}{\partial z} = -h_{eff}S_p(T_p - T_s)
$$
  
\n
$$
c_{p,S}W_S \frac{\partial T_S}{\partial z} = -h_{eff}S_S(T_p - T_s)
$$
\n(6)

In this stage we set the analytic solution of the above model as

$$
T_{P}(z) = Ae^{kz} + Be^{-kz}
$$
  
\n
$$
T_{S}(z) = Ce^{kz} + De^{-kz}
$$
\n(7)

Substituting equation (7) into (6) we get

$$
A = \frac{h_p S_p}{k c_{p,p} W_p + h_p S_p} C
$$
  
\n
$$
B = \frac{h_p S_p}{h_p S_p - k c_{p,p} W_p} D
$$
\n(8)

And,

$$
h_{\text{eff}}^{2}S_{\text{p}}S_{\text{s}} = (kc_{\text{p,p}}W_{\text{p}} + h_{\text{eff}}S_{\text{p}})(kc_{\text{p,s}}W_{\text{s}} + h_{\text{eff}}S_{\text{s}})
$$
  
\nNow we apply boundary condition: (9)

$$
T_p(0) = Tp_{in}
$$
  
\n
$$
T_s(H) = T_{sin}
$$
\n(10)

And we get

$$
A + B = Tp_{in}
$$

$$
Ce^{kH} + De^{-kH} = T_{Sin}
$$

Substituting A,B, C and D we get

$$
C = \frac{T_{p,in}e^{-kH} - \eta_2 T_{S,in}}{\eta_1 e^{-kH} - \eta_2 e^{kH}}
$$
  
\n
$$
D = \frac{\eta_1 T_{S,in} - T_{p,in}e^{kH}}{\eta_1 e^{-kH} - \eta_2 e^{kH}}
$$
  
\n
$$
\eta_1 = \frac{h_{eff}S_p}{kc_{p,p}W_p + h_{eff}S_p}
$$
  
\n
$$
\eta_2 = \frac{h_{eff}S_p}{h_{eff}S_p - kc_{p,p}W_p}
$$
  
\n
$$
A = \eta_1 C
$$
  
\n
$$
B = \eta_2 C
$$
  
\n(11)

#### **3.2 Analytical solution of counter flow steam generator**

In steam generator we can in general divide it into three regions: sub cooled region, saturated region, and super heated region, see figure 1. In sub cooled region the watersteam side is in the form of water and the steam generator can be treated using the method developed in section 2.1

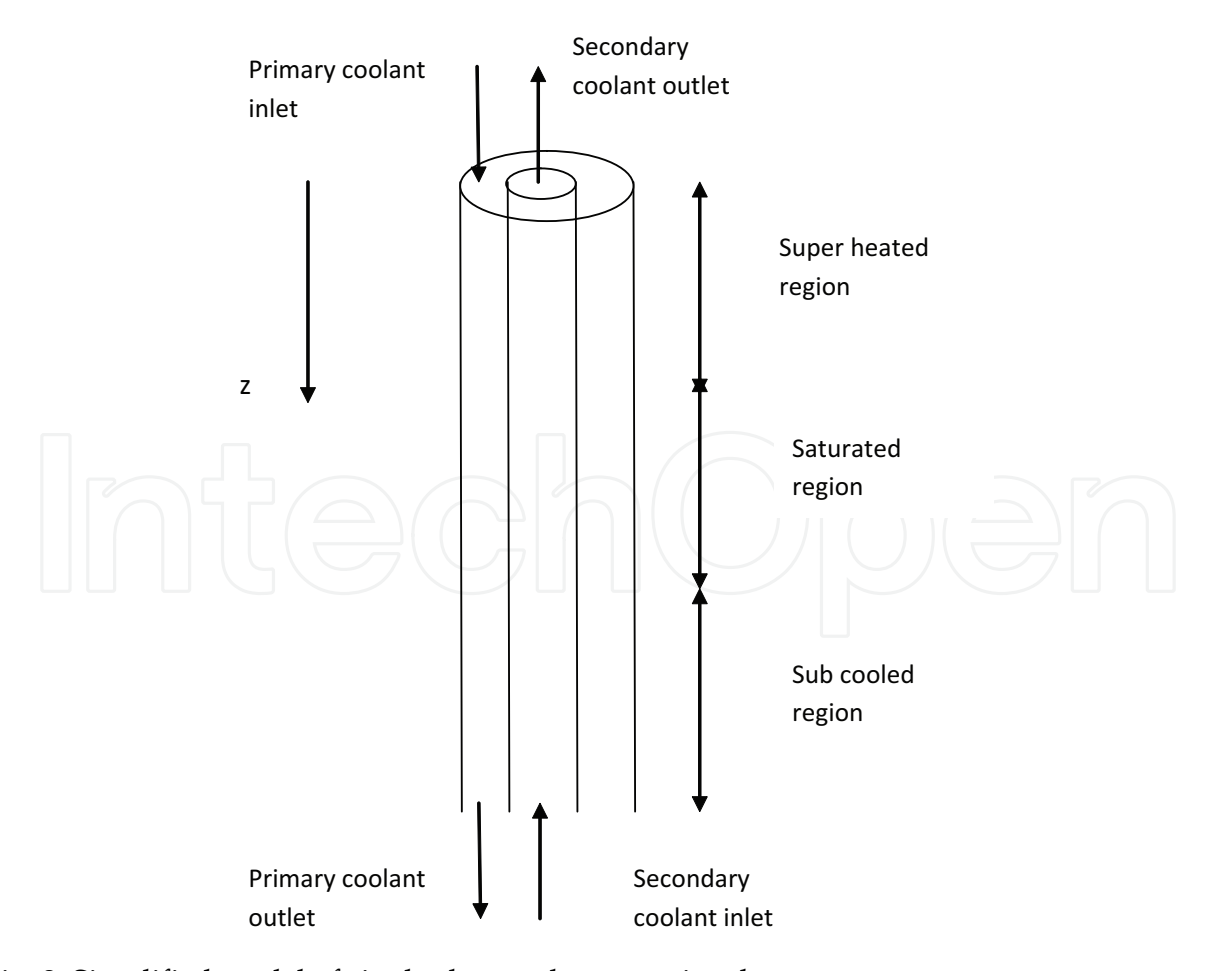

Fig. 2. Simplified model of single channnel concentric tubes

In saturated region the water-steam side of SG experiences boiling prrocess, a conversion of water into steam at constant temperature. After all water has been converted into steam then in the super heated section the water-steam side is in the form of steam which experiences temperature increase as it receive heat from the primary side. In this region we can also apply the method developed in section 2.1.

The boundary position between sub cooled region and saturated region and between saturated region and superheated region are influenced by many parameters such as inlet temperature of primary and secondary sides, flowrates in primary and secondary sides, thermal properties of primary and secondary sides, pipes properties, etc. Therefore we use iterative method to determine these boundary posisitons.

The method to determine these boundary positions is as follows. First we guess these two boundaries and based on these assumption we perform energy balance analysis for this simplified model.

Then we start with upper part in which the primary inlet temperature is  $T_{\text{Pin}}$  and while the secondary inlet temperature is just water saturation temperature. Using the formulated in 2.1 we get primary and secondary temperature distribution. From this stage we get primary outlet temperature.

Next we move to the saturated region. Based on the just previous calculation we use the previous primary outlet temperature as primary inlet temperature in saturated region. The secondary inlet temperature is water-steam saturated temperature in which the water is started to boil. From this stage of calculation we get primary and secondary temperature distributions.

Finally we can set primary site inlet temperature for the sub cooled region from the primary outlet temperature in the saturated region. The secondary outlet temperature in the subcooled region is just the water channel inlet temperature. Therefore we can get temperature distribution for the sub cooled region and therefore we now get for all regions.

Now we must check energy balance consistency in sub cooled and saturated regions. First we check wether or not the heat received by secondary side in the sub cooled region is exactly same with that needed to change the intake sub cooled water to the start of saturation condition.

In case that the heat from the primary side is not enough to increase the sub cooled temperature into saturated temperature then we need to shift the assumption of boundary between sub cooled and saturated regions to be higher than the current position. On the other hand if the saturated condition of water-steam side has been reached before the current sub cooled - saturated regions then we should decrease the boundary.

Similar judgment must be taken for boundary between saturated and super heated regions. For the saturated region, the energy balance equation can be written as

$$
c_{p,p}W_p \frac{\partial T_p}{\partial z} = -h_{eff}S_p(T_p - T_s)
$$

$$
c_{p,S}W_S \frac{\partial T_S}{\partial z} = -h_{eff}S_S(T_p - T_s)
$$

 $T<sub>S</sub>$  = saturated temperature *(12)* 

We can rearrange the equation (12) as

$$
c_{p,p}W_p \frac{\partial T_p}{\partial z} + h_{eff}ST_p = h_{eff}ST_S
$$
\n
$$
c_{p,p}W_p \frac{\partial T_p}{\partial z} e^{\alpha z} + h_{eff}ST_p e^{\alpha z} = h_{eff}ST_S e^{\alpha z}
$$
\n(13)\n  
\nwhere\n
$$
\frac{d}{dz}(\beta T_p e^{\alpha z}) = h_{eff}ST_S e^{\alpha z}
$$
\n
$$
\beta = c_{p,P}W_p
$$
\n
$$
\alpha = \frac{h_S S}{c_{p,P}W_p}
$$
\n(14)

Solving (13) we get

$$
T_p(z) = T_s + \frac{C}{\beta} e^{-\alpha z}
$$

Introducing boundary condition  $T_P(0)=T_{Po}$  then we get

$$
T_{P}(z) = T_{S} + (T_{Po} - T_{S})e^{-\frac{hS}{c_{PP}W_{P}}z}
$$

where C is a constant.

Note that z is assumed started at the boundary between saturated and super heated region.

For the sub cooled region as in super heated region we can use the method describe in the section of 2.1.

#### **3.3 Algorithm and program for semi analytical method of steam generator analysis**

The algorithm to solve counter flow steam generator system is as follows

- a. Set an assumption of boundary between sub-cooled region and saturated region and also between saturated region and super heated region.
- b. Calculate temperature distribution in the superheated region using the method described in the section 2.1 and using inlet primary liquid temperature as  $T_{p,in}$  and water saturated temperature as secondary side inlet temperature
- c. Calculate temperature distribution along primary side of saturated region using the method describe in the section 2.2 using primary side outlet temperature of super heated section as primary inlet temperature
- d. Calculate temperature distribution in the sub-cooled region using the method described in the section 2.1 and using primary side outlet temperature of saturated region as  $T_{p,in}$ and water inlet temperature secondary side inlet temperature
- e. Check consistency of the assumed boundary. Is secondary side in sub-cooled region reach transition between sub-cooled and saturated region at the end of this region? Is secondary side of saturated region reaches transition between saturated region and super heated region at the end of this region?

f. If the consistency check in e. is fail then we have to readjust the assumption considering the results in e, other wise the boundaries are right and the calculation is finished. Here the program in Fortran language to solve this problem.

For initialization process:

```
c 
c This subroutine is to calculate thermohydraulic of Steam Generator 
c using semi analytical method 
c 
    subroutine semansg 
    INCLUDE "common1.f" 
    write(6,*)'enter anasg routine:tp,ts',tpin,tsin 
    astp=ssgs 
    psys=psyst 
    tsat=temsw(psys)-273.15 
    enthfl=entw(psyst) 
    enthgs=entstv(psyst) 
    enthfg=enthgs-enthfl 
    tpout=tsin 
    tsout=tpin 
    mxz=maxsub+maxsat+maxsph 
    mx2=maxsub+maxsat 
    gp=wp 
    gs=ws 
    tsin=tsin0 
c 
c superheated region preparation, setting parameters 
c 
    tsin=tsat 
    tpav=(tpin+tsat)/2.0 
    tsav=(tsout+tsat)/2.0 
   tpsav=(tpav+2.0*tsav)/3.0 hshv=entshv(psys,tsav) 
    cpp=cpc(tpav) 
    cps=cpshv(hshv,psys) 
    cpp1=cpp 
    cps1=cps 
    diam=2.0*ro 
    a1=3.0**0.5/4.0*pitcsg**2-3.14159*diam**2/8.0 
    pw1=3.14159*diam/2.0 
    dep=4.0*a1/pw1 
    de=dep 
    des=2.0*ri 
    rep=gp/asgp*dep/visc(tpav) 
    prp=visc(tpav)*cpc(tpav)/conc(tpav) 
    pecp=rep*prp
```

```
 xnusp=7.55*pod-6.3/pod**(17*pod*(pod-0.81)) 
    xnusp=xnusp+0.0174*(1.0-exp(-6.0*(pod-1.0)))*(pecp-200.0)**0.9 
    hpp=xnusp*conc(tpav)/dep 
    res=gs/asgs*des/visshv(hshv,psys) 
    prs=visshv(hshv,psys)*cpshv(hshv,psys)/conshv(hshv,psys) 
    xnus=0.024*res**0.8*prs**0.4 
    hss=0.5*xnus*conshv(hshv,psys)/ri 
    hmt=2.0*3.14159*conm(tpsav)/alog(ro/ri) 
   u=1.0/(1.0/hpp+1.0/hss+astp/hmt) u1=u 
    tmp1=-6.28*ro*u*ztsg*(1.0/(gs*cps)-1.0/(gp*cpp)) 
    tmp2=-6.28*ro*u*(1.0/(gs*cps)-1.0/(gp*cpp)) 
    tsin=tsat 
    aa=(tpin-tsin)/(exp1(tmp1)-gp*cpp/(gs*cps)) 
    bb=tpin-(tpin-tsin)/(1.0-gp*cpp/(gs*cps)/exp1(tmp1)) 
    bb1=tsin-gp*cpp/(gs*cps)*aa 
c 
c saturated region preparation, setting parameters 
c 
    tpav=(tsgp(mx2)+tsat)/2.0 
    tsav=tsat 
    tpsav=(tpav+2.0*tsav)/3.0 
    cpp=cpc(tpav) 
    cpp2=cpp 
    rep=gp/asgp*dep/visc(tpav) 
    prp=visc(tpav)*cpc(tpav)/conc(tpav) 
    pecp=rep*prp 
    pod=pitcsg/diam 
    xnusp=7.55*pod-6.3/pod**(17*pod*(pod-0.81)) 
    xnusp=xnusp+0.0174*(1.0-exp(-6.0*(pod-1.0)))*(pecp-200.0)**0.9 
    hpp=xnusp*conc(tpav)/dep 
    hmt=2.0*3.14159*conm(tpsav)/alog(ro/ri) 
   u2=1.0/(1.0/hpp+astp/hmt)c 
c subcooled region preparation, setting parameters 
c 
    tpav=(tsgp(maxsub)+tsin0)/2.0 
    tsav=(tsgp(maxsub)+tsin0)/2.0 
   tpsav=(tpav+2.0*tsav)/3.0tsub=(t\sin\theta + t\sin\theta)/2.0 hsbw=entsbw(psys,tsub) 
    cpp=cpc(tpav) 
    rep=gp/asgp*dep/visc(tpav) 
    prp=visc(tpav)*cpc(tpav)/conc(tpav)
```
www.intechopen.com

pecp=rep\*prp

pod=pitcsg/diam

```
 pod=pitcsg/diam 
 xnusp=7.55*pod-6.3/pod**(17*pod*(pod-0.81)) 
 xnusp=xnusp+0.0174*(1.0-exp(-6.0*(pod-1.0)))*(pecp-200.0)**0.9 
 hpp=xnusp*conc(tpav)/dep 
 cpp3=cpp 
 cps3=cpw(hsbw,psys) 
 res=gs/asgs*des/visw(hsbw,psys) 
 prs=visw(hsbw,psys)*cpw(hsbw,psys)/conw(hsbw,psys) 
 xnus=0.024*res**0.8*prs**0.4 
 hss=0.5*xnus*conw(hsbw,psys)/ri 
 hmt=2.0*3.14159*conm(tpsav)/alog(ro/ri) 
 u3=1.0/(1.0/hpp+1.0/hss+astp/hmt)
```
The following iteration routine is used to calculate temperature distribution across steam generators iteratively until the consistency check become successful.

```
c 
c searching routine 
c 
    tsgpa=tsat 
    tsgsa=tsat 
    tsgpb=tsat 
    tsgsb=tsat 
    tsgpo=tsin 
    tsgso=tpin 
    aboun0=aboun 
    bboun0=bboun 
    numblp=0 
c 
c super heated region -> iteration 
c 
  50 tsin=tsat 
    tpav=(tpin+tsgpb)/2.0 
    tsav=(tsgso+tsat)/2.0 
   tpsav=(tpav+2.0*tsav)/3.0 cpp1=cpc(tpav) 
    hshv=entshv(psys,tsav) 
    cps1=cpshv(hshv,psys) 
    cpp=cpc(tpav) 
    cps=cpshv(hshv,psys) 
    cpp1=cpp 
    cps1=cps 
    rep=gp/asgp*dep/visc(tpav) 
    prp=visc(tpav)*cpc(tpav)/conc(tpav) 
    pecp=rep*prp 
    xnusp=7.55*pod-6.3/pod**(17*pod*(pod-0.81))
```
xnusp=xnusp+0.0174\*(1.0-exp(-6.0\*(pod-1.0)))\*(pecp-200.0)\*\*0.9

```
 hpp=xnusp*conc(tpav)/dep 
    res=gs/asgs*des/visshv(hshv,psys) 
    prs=visshv(hshv,psys)*cpshv(hshv,psys)/conshv(hshv,psys) 
    xnus=0.024*res**0.8*prs**0.4 
    hss=0.5*xnus*conshv(hshv,psys)/ri 
    hmt=2.0*3.14159*conm(tpsav)/alog(ro/ri) 
    u1=1.0/(1.0/hpp+1.0/hss+astp/hmt) 
    write(6,*)'tpav,tsav,xnus,hpp,hss,hmt,u1:' 
    write(6,*)tpav,tsav,xnus,hpp,hss,hmt,u1 
c 
c saturated region -> iteration 
c 
    tpav=(tsgpa+tsgpb)/2.0 
    tsav=tsat 
   tpsav=(tpav+2.0*tsav)/3.0 cpp2=cpc(tpav) 
    rep=gp/asgp*dep/visc(tpav) 
    prp=visc(tpav)*cpc(tpav)/conc(tpav) 
    pecp=rep*prp 
    pod=pitcsg/diam 
    xnusp=7.55*pod-6.3/pod**(17*pod*(pod-0.81)) 
    xnusp=xnusp+0.0174*(1.0-exp(-6.0*(pod-1.0)))*(pecp-200.0)**0.9 
    hpp=xnusp*conc(tpav)/dep 
    hmt=2.0*3.14159*conm(tpsav)/alog(ro/ri) 
    u2=1.0/(1.0/hpp+astp/hmt) 
    write(6,*)'tpav,tsav,xnus,hpp,hmt,u2:' 
    write(6,*)tpav,tsav,xnus,hpp,hmt,u2 
c 
c subcooled region -> iteration 
c 
    tpav=(tsgpo+tsgpa)/2.0 
    tsav=(tsat+tsin0)/2.0 
   tpsav=(tpav+2.0*tsav)/3.0 tavsb=(tsin0+tsat)/2.0 
    hsbw=entsbw(psys,tavsb) 
    cpp3=cpc(tpav) 
    cps3=cpw(hsbw,psys) 
    res=gs/asgs*des/visw(hsbw,psys) 
    prs=visw(hsbw,psys)*cpw(hsbw,psys)/conw(hsbw,psys) 
    xnus=0.024*res**0.8*prs**0.4 
    hss=0.5*xnus*conw(hsbw,psys)/ri 
    cpp=cpc(tpav) 
    rep=gp/asgp*dep/visc(tpav) 
    prp=visc(tpav)*cpc(tpav)/conc(tpav) 
    pecp=rep*prp 
    xnusp=7.55*pod-6.3/pod**(17*pod*(pod-0.81))
```

```
 xnusp=xnusp+0.0174*(1.0-exp(-6.0*(pod-1.0)))*(pecp-200.0)**0.9 
    hpp=xnusp*conc(tpav)/dep 
    hmt=2.0*3.14159*conm(tavsb)/log(ro/ri) 
    u3=1.0/(1.0/hpp+1.0/hss+astp/hmt) 
    write(6,*)'tpav,tsav,xnus,hss,hpp,hmt,u3:' 
    write(6,*)tpav,tsav,xnus,hss,hpp,hmt,u3 
    tmp1=-6.28*ro*u1*(ztsg-bboun)*(1.0/(gs*cps1)-1.0/(gp*cpp1)) 
    tmp2=-6.28*ro*u1*(1.0/(gs*cps1)-1.0/(gp*cpp1)) 
    aa1=(tpin-tsat)/(exp1(tmp1)-gp*cpp1/(gs*cps1)) 
    bb1=tpin-(tpin-tsat)/(1.0-gp*cpp1/(gs*cps1)/exp1(tmp1)) 
    tsgpb=(tpin-tsat)/(exp1(tmp1)-gp*cpp1/(gs*cps1))+bb1 
    tmpsat=6.28*ro*u2/(gp*cpp2)*(bboun-aboun) 
    tsgpa=tsat+(tsgpb-tsat)*exp1(-tmpsat) 
    tmp3=-6.28*ro*u3*aboun*(1.0/(gs*cps3)-1.0/(gp*cpp3)) 
    tmp4=-6.28*ro*u3*(1.0/(gs*cps3)-1.0/(gp*cpp3)) 
    aa3=(tsgpa-tsin0)/(exp1(tmp3)-gp*cpp3/(gs*cps3)) 
    bb3=tsgpa-(tsgpa-tsin0)/(1.0-gp*cpp3/(gs*cps3)/exp1(tmp3)) 
    tsgsa=(tsgpa-tsin0)/(exp1(tmp3)-gp*cpp3/(gs*cps3))* 
   & gp*cpp3/(gs*cps3)*exp1(tmp4*aboun)+bb3 
    hqq=(tsgpb-tsat)*gp*cpp2*(1.0-exp1(-tmpsat))/gs 
    aa=(tsgpa-tsin0)/(exp1(tmp3)-gp*cpp3/(gs*cps3)) 
    bb=tsgpa-(tsgpa-tsin0)/(1.0-gp*cpp3/(gs*cps3)/exp1(tmp3)) 
   zzz=0.0 tsgpo=(tsgpa-tsin0)/(exp1(tmp3)-gp*cpp3/(gs*cps3))* 
   & exp1(tmp4*zzz)+bb 
    aa=(tpin-tsat)/(exp1(tmp1)-gp*cpp1/(gs*cps1)) 
    bb=tpin-(tpin-tsat)/(1.0-gp*cpp1/(gs*cps1)/exp1(tmp1)) 
    zzz=ztsg 
    tsgso=(tpin-tsat)/(exp1(tmp1)-gp*cpp1/(gs*cps1))* 
   & gp*cpp1/(gs*cps1)*exp1(tmp2*zzz)+bb 
    errp=1.0+errstd 
    errm=1.0-errstd 
c Checking the consistency 
    if (hqq.lt.errm*enthfg) then 
     if (tsgsa.gt.errp*tsat) then 
      aboun=aboun-daboun 
     else 
      bboun=bboun+dbboun 
     endif 
     if (tsgsa.lt.errm*tsat) then 
      aboun=aboun+daboun 
     endif 
    endif
```
www.intechopen.com

c

c c

```
 if (hqq.gt.errp*enthfg) then 
     if (tsgsa.gt.errp*tsat) then 
       aboun=aboun-daboun 
      bboun=bboun-dbboun 
     else 
      bboun=bboun-dbboun 
     endif 
    endif 
c If all consistent then finish, otherwise readjust the boundary between 
c sub-cooled region and saturated region and between saturated region and 
c super heated region 
    if ((abs(tsgsa-tsat).lt.errstd*tsat).and. 
    & (abs(hqq-enthfg).lt.errstd*enthfg)) goto 90 
    if ((abs(hqq-enthfg).lt.errstd*enthfg).and. 
    & (tsgsa.gt.errp*tsat)) aboun=aboun-daboun 
    if ((abs(hqq-enthfg).lt.errstd*enthfg).and. 
    & (tsgsa.lt.errm*tsat)) aboun=aboun+daboun 
    if (aboun.lt.0.0) aboun=0.0 
    if (bboun.lt.0.0) aboun=0.0 
    if (aboun.gt.ztsg) aboun=ztsg 
    if (bboun.gt.ztsg) bboun=ztsg 
    numblp=numblp+1 
    write(6,*)'loop number :',numblp,maxlop 
    if (numblp.gt.maxlop) goto 90 
    if (numblp.eq.1) then 
     tsgsao=tsgsa 
     hqqo=hqq 
     goto 50 
    endif 
    tcheck=(tsgsao-tsat)*(tsgsa-tsat) 
    qcheck=(hqqo-enthfg)*(hqq-enthfg) 
    if (numblp.eq.2) then 
     tsgsao=tsgsa 
     hqqo=hqq 
     tcheco=tcheck 
     qcheco=qcheck 
     goto 50 
    endif 
    tcheco=tcheck 
    qcheco=qcheck 
    if ((tcheck.lt.0.0).and.(tcheco.lt.0.0)) then 
     daboun=daboun/2.0 
    endif 
    if ((qcheck.lt.0.0).and.(qcheco.lt.0.0)) then
```
www.intechopen.com

c

c

```
 dbboun=dbboun/2.0 
    endif 
    tsgsao=tsgsa 
    hqqo=hqq 
    goto 50 
c 
c After convergent calculate final temperature distribution across 
c primary and secondary sides and also estimation of wall temperature 
c distribution 
c 
  90 max1=int(aboun/ztsg*mxz) 
   if (zsg(max1+1).It.about) max1=max1+1 max2=int(bboun/ztsg*mxz) 
   if (zsg(max2+1).It.bbound) max2=max2+1 aa=(tsgpa-tsin0)/(exp1(tmp3)-gp*cpp3/(gs*cps3)) 
    bb=tsgpa-(tsgpa-tsin0)/(1.0-gp*cpp3/(gs*cps3)/exp1(tmp3)) 
    do 60 i=1,max1 
     zzz=zsg(i) 
     tsgp(i)=(tsgpa-tsin0)/(exp1(tmp3)-gp*cpp3/(gs*cps3))* 
   & exp1(tmp4*zzz)+bb 
     tsgs(i)=(tsgpa-tsin0)/(exp1(tmp3)-gp*cpp3/(gs*cps3))* 
   & gp*cpp3/(gs*cps3)*exp1(tmp4*zzz)+bb 
    tsgm(i)=(tsgp(i)+tsgs(i))/2.0c write(6,*)i,zzz,tsgp(i),tsgs(i),tsgm(i) 
  60 continue 
    do 70 i=max1+1,max2 
     zzz=(zsg(i)-bboun)/(bboun-aboun) 
     tsgp(i)=(tsgpb-tsat)*exp1(tmpsat*zzz)+tsat 
     tsgs(i)=tsat 
    tsgm(i)=(tsgp(i)+tsgs(i))/2.0 70 continue 
    aa=(tpin-tsat)/(exp1(tmp1)-gp*cpp1/(gs*cps1)) 
    bb=tpin-(tpin-tsat)/(1.0-gp*cpp1/(gs*cps1)/exp1(tmp1)) 
    do 80 i=max2+1,mxz 
     zzz=zsg(i)-bboun 
     tsgp(i)=(tpin-tsat)/(exp1(tmp1)-gp*cpp1/(gs*cps1))* 
   & exp1(tmp2*zzz)+bb 
     tsgs(i)=(tpin-tsat)/(exp1(tmp1)-gp*cpp1/(gs*cps1))* 
   & gp*cpp1/(gs*cps1)*exp1(tmp2*zzz)+bb 
    tsgm(i)=(tsgp(i)+tsgs(i))/2.0c write(6,*)i,zsg(i),tsgp(i),tsgs(i),tsgm(i) 
  80 continue 
   i=1 write(6,*)i,zsg(i),tsgp(i),tsgs(i),tsgm(i) 
    i=mxz 
   write(6, *)i, zsg(i), tsgp(i), tsgs(i), tsgm(i)
```

```
 call pdrsg 
  100 format(i5,f8.2,2x,f12.4,2x,f12.4) 
     return 
     end 
c
```
This is the end of the program.

### **3.4 Examples of calculation results**

In this example the primary side is lead-bismuth eutectic liquid metal while the secondary side is water-steam system. The system parameters are shown in the following table

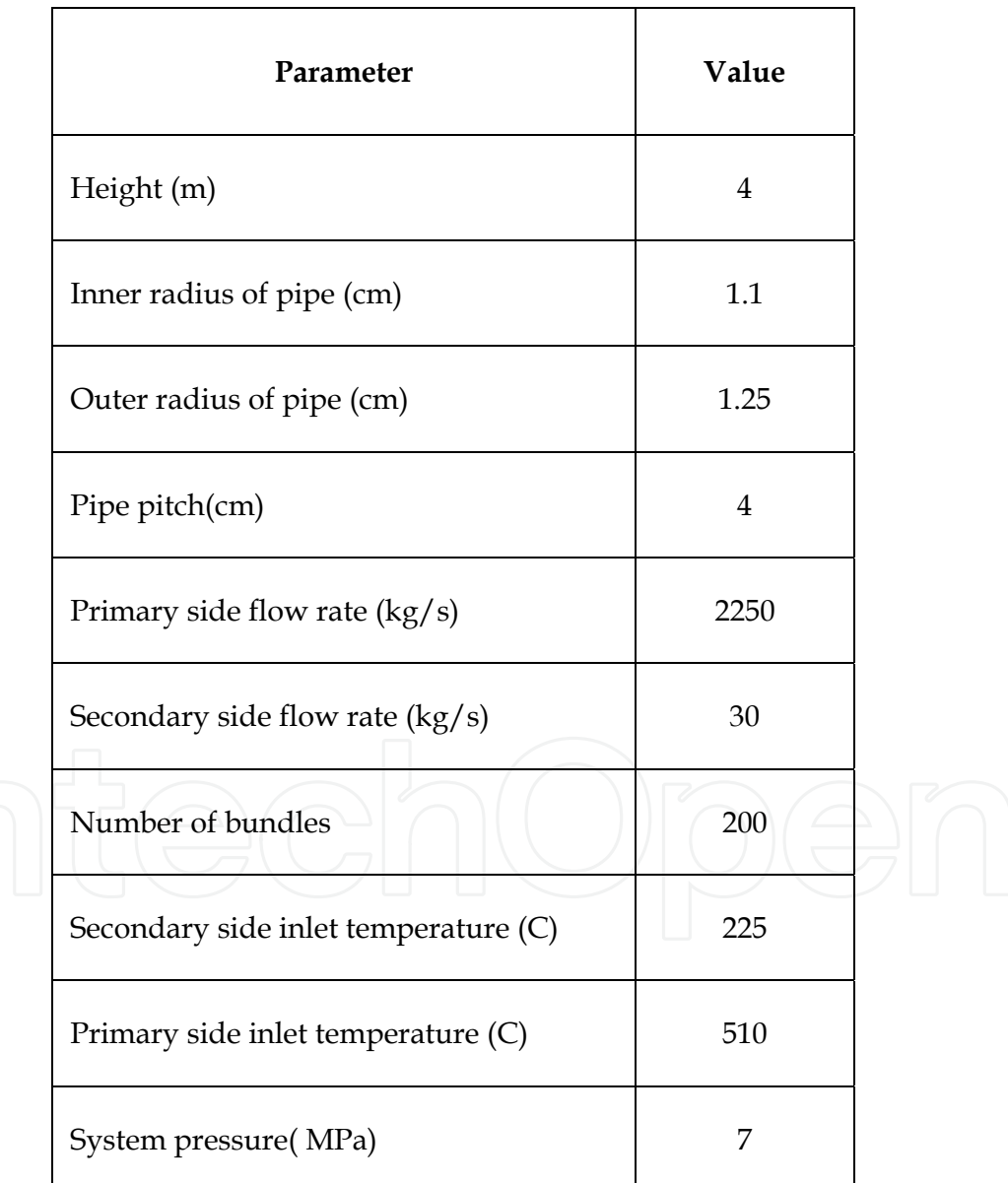

Table 1. Steam generator parameters for calculation example The calculation results is shown in the following figure

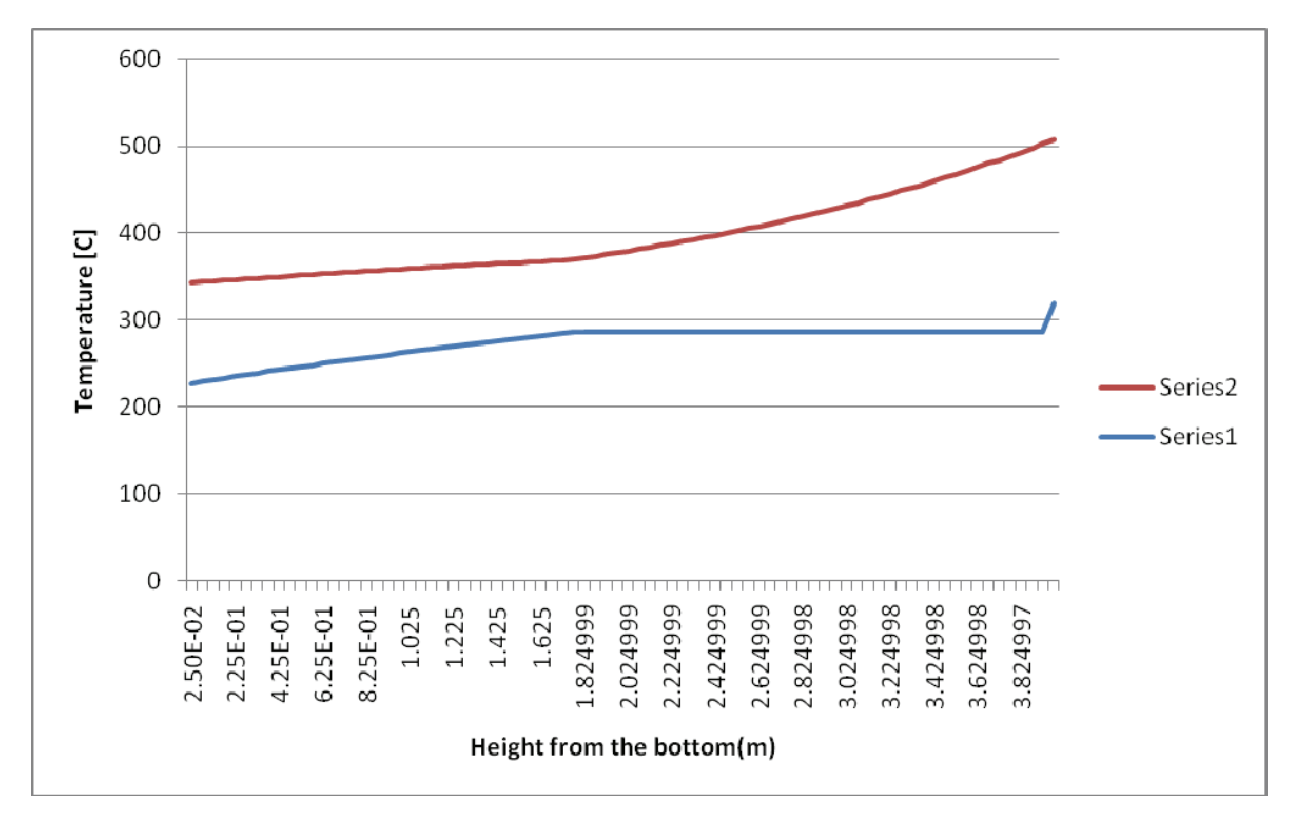

Fig. 3. Example of heat exchanger semi analytical analysis

#### **3.5 Discussion and application**

It is important to note that many thermal-hydraulic related constants for liquid metal Pb-Bi and water-steam system must be obtained and used during analysis. Such data can be obtained from references, e.g references number 1-5. In the program given in section 2.3 some thermal hydraulic constants are calculated using specific function such as

temsw(P) : to calculate water-steam system saturated temperature entshv(psys,tsav): to calculate enthalphy of super heated vapour cpc(tp):to calculate specific heat of primary coolant conc(tp):to calculate thermal conductivity of primary coolant visshv(hshv,psys): to calculate viscosity of super heated vapour conshv(hshv,psys): to calculate thermal conductivity of super heated vapour

To calculate the pressure drop across the pipe inner and outer we can integrate the momentum balance equation. In general we have gravitational, friction, acceleration, and form related pressure drop components and we need specific correlation for friction and form pressure drop. To calculate this we can use the correlation from the references: 1,3,4,5. The data from the third reference is useful especially when we have the flow regime is in transition between laminar and turbulence.

The semi analytical analysis of steam generator in a certain level can be used for transient analysis of power system for example as long as the transient is relatively slow so that quasistatic approach can be adopted.

To get more accurate steam generator analysis we can use direct numerical solution of equations 1-3 and use the result of semi analytical analysis as initial guess of primary and

secondary side temperature distributions. In general the results from semi analytical analysis has good accuracy compared to that from direct numerical calculations.

#### **4. References**

- [1] Kakac, S. et al. (1997) Handbook of Single-Phase Convective Heat transfer, John Wiley & Sons.
- [2] Raznjevic (1976) Handbook of Thermodynamic Tables and Charts, *Hemisphere*, Washington.
- [3] Cheng, S.K., Todreas, N.E., (1986) Hydrodynamic models and correlations for bare and wire-wrapped hexagonal rod bundles, *Nucl. Eng. Des*., 92, 227.
- [4] Coffield, R.D., Markley, R.A., (1980), Natural convection analysis and verification for LMFBR cores, *Nucl. Eng. Des*., 62, 181-198.
- [5] Guppy, J.G., (1993), Super System Code, NUREG/CR-3169.
- [6] Zaki S., Sekimoto, H. (1996), Accident Analysis of Lead or Lead-Bistmuth Cooled Small Safe Long-Life Fast Reactor using Metallic or Nitride Fuel, *J. Nucl. Eng. And Design*, 162, Elsevier Science, 205-222.

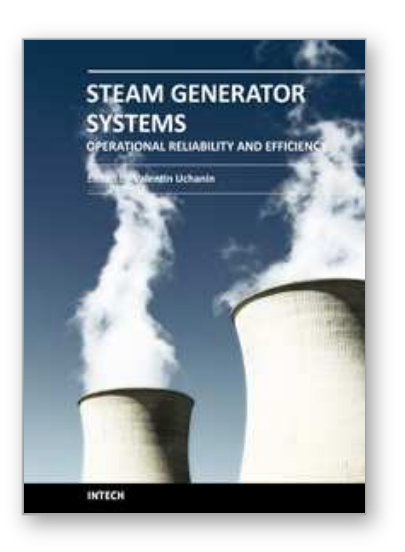

**Steam Generator Systems: Operational Reliability and Efficiency** Edited by Dr. Valentin Uchanin

ISBN 978-953-307-303-3 Hard cover, 424 pages **Publisher** InTech **Published online** 16, March, 2011 **Published in print edition** March, 2011

The book is intended for practical engineers, researchers, students and other people dealing with the reviewed problems. We hope that the presented book will be beneficial to all readers and initiate further inquiry and development with aspiration for better future. The authors from different countries all over the world (Germany, France, Italy, Japan, Slovenia, Indonesia, Belgium, Romania, Lithuania, Russia, Spain, Sweden, Korea and Ukraine) prepared chapters for this book. Such a broad geography indicates a high significance of considered subjects.

#### **How to reference**

In order to correctly reference this scholarly work, feel free to copy and paste the following:

Zaki Su'ud (2011). Semi Analytical Analysis of Steady State Condition of Steam Generator, Steam Generator Systems: Operational Reliability and Efficiency, Dr. Valentin Uchanin (Ed.), ISBN: 978-953-307-303-3, InTech, Available from: http://www.intechopen.com/books/steam-generator-systems-operational-reliability-andefficiency/semi-analytical-analysis-of-steady-state-condition-of-steam-generator

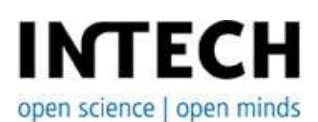

#### **InTech Europe**

University Campus STeP Ri Slavka Krautzeka 83/A 51000 Rijeka, Croatia Phone: +385 (51) 770 447 Fax: +385 (51) 686 166 www.intechopen.com

#### **InTech China**

Unit 405, Office Block, Hotel Equatorial Shanghai No.65, Yan An Road (West), Shanghai, 200040, China 中国上海市延安西路65号上海国际贵都大饭店办公楼405单元 Phone: +86-21-62489820 Fax: +86-21-62489821

© 2011 The Author(s). Licensee IntechOpen. This chapter is distributed under the terms of the Creative Commons Attribution-NonCommercial-ShareAlike-3.0 License, which permits use, distribution and reproduction for non-commercial purposes, provided the original is properly cited and derivative works building on this content are distributed under the same license.

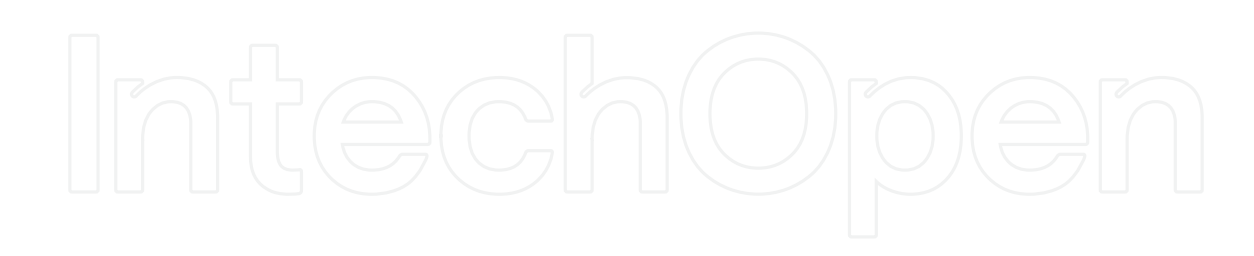

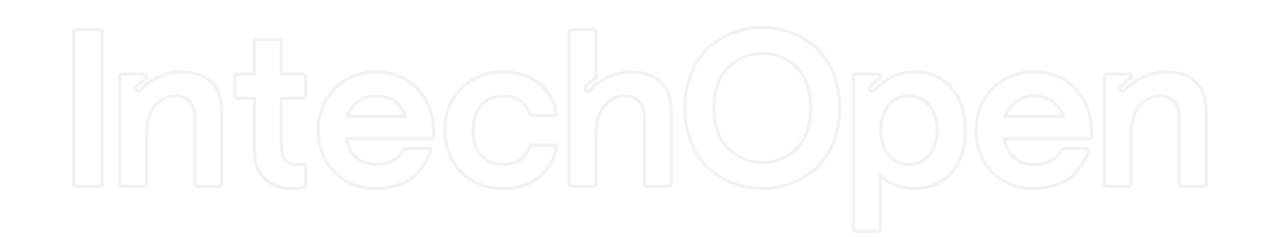